# **Verbinden Sie Ihre Welt mit dem BERNINA WiFi-Device**

Der BERNINA WiFi-Connector wurde entwickelt, um Stickmotive drahtlos von der BERNINA Sticksoftware 9 auf Ihrem PC zu verwalten und auf die meisten Stickmaschinen mit USB-Anschluss zu übertragen.

- Senden Sie Motive drahtlos von Ihrem PC direkt an Ihre Maschine
- Senden Sie Motive von mehreren PCs über einen Haupt-PC mit dem BERNINA WiFi-Connector
- Senden Sie Designs an mehrere Maschinen, indem Sie weitere BERNINA WiFi Geräte kaufen
- Es werden Aufkleber mitgeliefert, um das Gerät an Ihrer Maschine zu befestigen

Die BERNINA Connector-Software wird zusammen mit der BERNINA Sticksoftware 9 installiert, welche separat erworben werden kann.

### **Bestandteile:**

- Das [BERNINA WiFi-Gerät](https://www.bernina.com/v9-wifi-device) ist die Hardwarekomponente, das physische Produkt
- Der BERNINA WiFi-Connector ist die dazugehörige Softwarekomponente

## **Mindestanforderungen:**

- BERNINA Sticksoftware 9
- USB unterstützte Stickmaschine
- WiFi-Netzwerk

### **Technische Details**

- Standards:  $802.11 \text{ b/g/n}$
- Frequenz: 2,4 GHz
- Geschwindigkeit: 6 Mbps
- Sicherheit: WEP oder WPA/WPA2

**Hinweis:** Um die beste Leistung zu erzielen, stellen Sie sicher, dass auf Ihrer [BERNINA](https://www.bernina.com/getdoc/cad623de-d6d7-4907-96db-d45a4ea6612a/Support)  [Stickmaschine die neueste Firmware](https://www.bernina.com/getdoc/cad623de-d6d7-4907-96db-d45a4ea6612a/Support) installiert ist.

## **Software mit dieser Funktion**

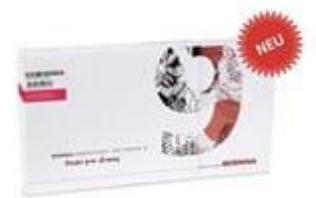

BERNINA Sticksoftware [9 DesignerPlus Vollversion](https://www.bernina.com/de-DE/Software-DE/Sticksoftware/BERNINA-Sticksoftware-9/BERNINA-Sticksoftware 9-DesignerPlus-Vollversion-de) 

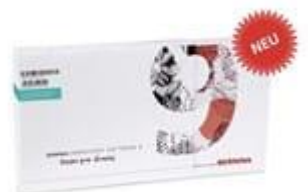

[BERNINA Sticksoftware 9 DesignerPlus Update](https://www.bernina.com/de-DE/Software-DE/Sticksoftware/BERNINA-Sticksoftware-9/BERNINA-Sticksoftware-9-DesignerPlus-Update-de) 

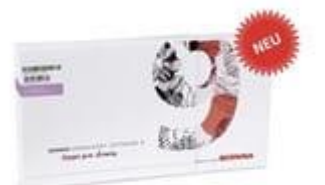

[BERNINA Sticksoftware 9 DesignerPlus Upgrade](https://www.bernina.com/de-DE/Software-DE/Sticksoftware/BERNINA-Sticksoftware-9/BERNINA-Sticksoftware-9-DesignerPlus-Upgrade-de) 

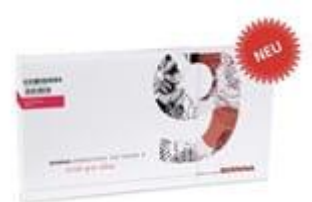

[BERNINA Sticksoftware 9 –](https://www.bernina.com/de-DE/Software-DE/Sticksoftware/BERNINA-Sticksoftware-9/BERNINA-Sticksoftware-9-–-Creator-de) Creator